#### AiM Infotech

### Nira EDC-CR

## Release 1.01

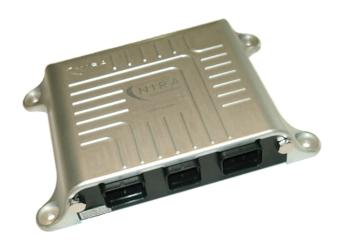

ECU

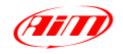

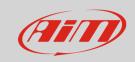

1

#### Introduction

This user manual explains how to connect Nira ECUs to AiM devices. Supported model is:

Nira EDC-CR

2

## Wiring connection

Nira EDC-CR features a bus communication protocol based on CAN on the central "B" male connector highlighted here below. Bottom of it is connection table.

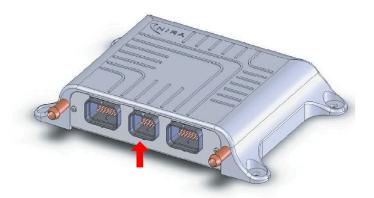

| Central "B" connector pin | Pin function | AiM cable |
|---------------------------|--------------|-----------|
| 23                        | CAN High     | CAN+      |
| 24                        | CAN Low      | CAN-      |

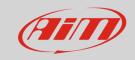

3

# AiM device configuration

Before connecting the ECU to AiM device, set this up using AiM Race Studio software. The parameters to select in the device configuration are:

- ECU manufacturer "Nira"
- ECU Model: "EDC/CR"

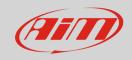

#### 4

# Available channels

Channels received by AiM devices connected to "Nira" "EDC/CR" protocol are:

| CHANNEL NAME   | FUNCTION                                                                                                    |
|----------------|----------------------------------------------------------------------------------------------------|
| RPM            | RPM                                                                                                    |
| ENG_TORQUE     | Engine torque                                                                                                    |
| FUEL_PRESS     | Fuel pressure                                                                                                    |
| FUEL_TEMP      | Fuel temperature                                                                                                    |
| ENG_COOL_TEMP  | Engine coolant temperature                                                                                                    |
| ENG_OIL_PRESS  | Oil pressure                                                                                                    |
| THROTTLE_POS   | Throttle position sensor                                                                                                    |
| INT_MANIF_TEMP | Intake Manifold temperature                                                                                                    |
| BOOST_PRESS    | Boost pressure                                                                                                    |
| BOOST_REG_DEM  | Boost pressure demand                                                                                                    |
| BOOST_OUT1DUTY | Boost pressure actuator duty 1                                                                                                    |
| BOOST_OUT2DUTY | Boost pressure actuator duty 2                                                                                                    |
| AFR_RATIO      | Air fuel ratio                                                                                                    |
| FUEL_CTRL_MODE | Fuel control mode                                                                                                    |
| PWM_VCV_DUTY1  | Custom frame                                                                                                    |
| PWM_PCV_DUTY1  | Custom frame                                                                                                    |
| MAIN_INJ_TIME  | Main injection time                                                                                                    |
| POST_INJ_TIME  | Post injection time                                                                                                    |
| MAIN_INJ_ANGLE | Main injection angle                                                                                                    |
| POST_INJ_ANGLE | Post injection angle                                                                                                    |
| FLEXPORT_MISC1 | Custom frame                                                                                                    |
| FLEXPORT_MISC2 | Custom frame                                                                                                    |
| FLEXPORT_MISC3 | Custom frame                                                                                                    |
| FLEXPORT_MISC4 | Custom frame                                                                                                    |
|                | RPM ENG_TORQUE FUEL_PRESS FUEL_TEMP ENG_COOL_TEMP ENG_OIL_PRESS THROTTLE_POS INT_MANIF_TEMP BOOST_PRESS BOOST_REG_DEM BOOST_OUT1DUTY BOOST_OUT2DUTY AFR_RATIO FUEL_CTRL_MODE PWM_VCV_DUTY1 PWM_PCV_DUTY1 MAIN_INJ_TIME POST_INJ_TIME MAIN_INJ_ANGLE POST_INJ_ANGLE FLEXPORT_MISC2 FLEXPORT_MISC2 |